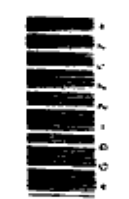

261 DRG (8)

- 
- Time: Three Hours]
- https://universitynews.in/<br>  $\begin{array}{lllllllllllllllllllllllll} \end{array} \begin{array}{lllllllllllllllllllll} \end{array} \begin{array}{lllllllllllllllllllll} \end{array} \begin{array}{lllllllllllllllllllll} \end{array} \begin{array}{lllllllllllllllllllll} \end{array} \begin{array}{lllllllllllllllllllll} \end{array} \begin{array}{lllllllllllllllllllll} \end{array} \begin{array}{lllllllllllllllllllll} \end{array} \begin{array}{llllllllllllll$ नोट
- 

 $1.$ समझते हैं?

- -
- 
- 
- 
- 

 $\overline{2}$ 

3

2

3

261\_DRG (8)

# (Continued)

https://www.hyvonline.com

(Turn Over)<br>https://universitynews.in/

https://www.hyvonline.com

equation.

2.  $\mathcal{L}(\boldsymbol{\rho})$ गणना कोजिए।

hybrid orbital.

कोजिए।

लिखिए।

अथवा 
$$
\angle
$$
 OR

https://www.hyvonline.com

https://universitynews.in/ (4)<br>
and wave function<br>
ing in one-dimensional<br>
telp of Schrodinger's<br>
600 वोस्ट विभव द्वारा<br>
and when accelerated<br>
and we been accelerated<br>
and ifference 600 Volt.<br>
and and ifference 600 Volt and

261\_DRG\_(8)

(Turn Over)

261 DRG<sub>(8)</sub> https://universitynews.in/

(Continued)

3

3

2

2

https://www.hyvonline.com

- 
- 

- -

Identify

transition.

261 DRG (8)

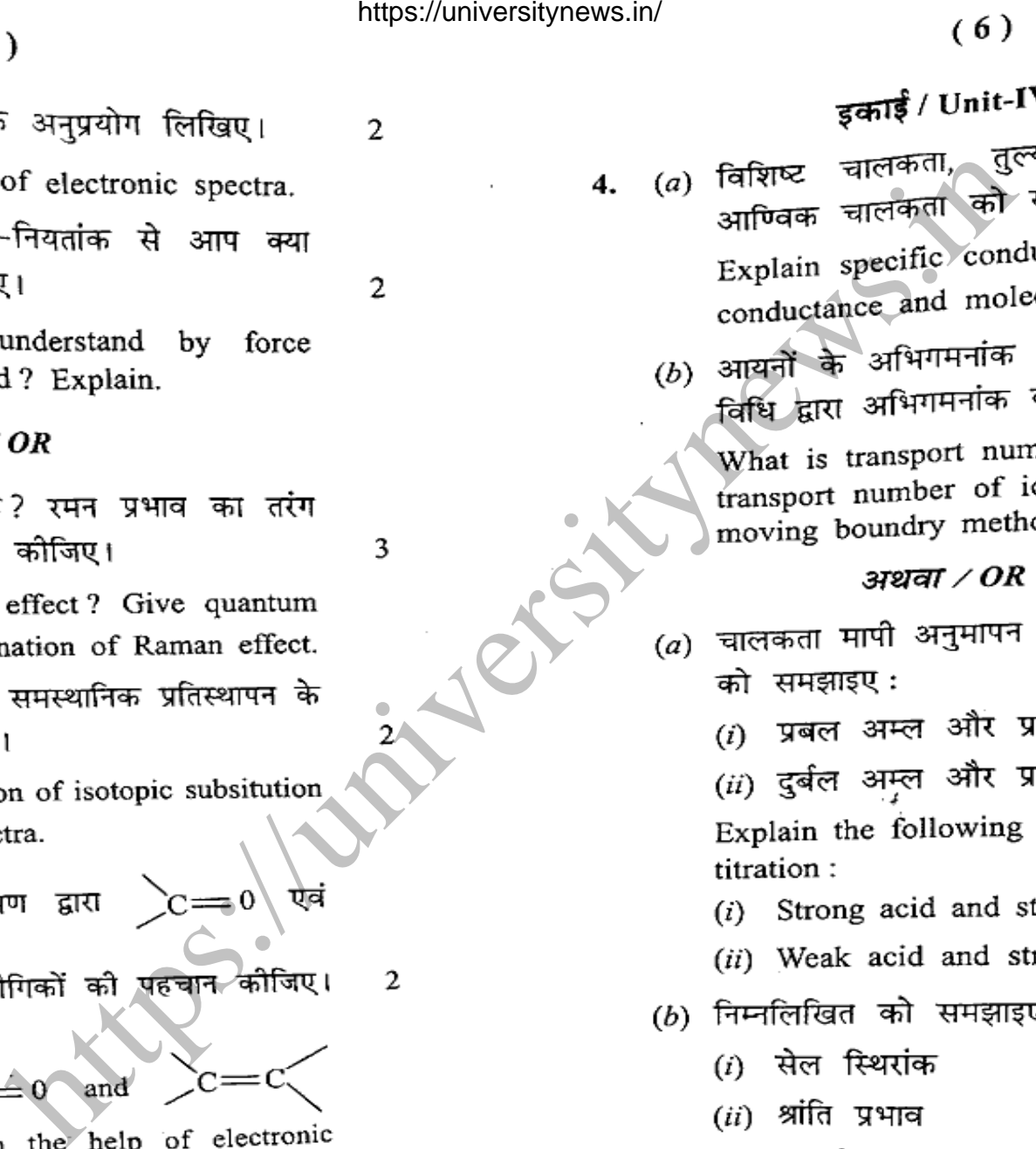

(iii) आयनों की गतिशीलता

चालकता

क्षार अनुमापन

क्षार अनुमापन

ਧਕੰ

(Continued)

https://www.hyvonline.com

https://universitynews.in/

(Turn Over)

3

3

3

5.

(7) https://universitynews.in/ (8)<br>
owing:<br>
the filter of the strain of Filter (a) the strain of Filter (b) and the strain of the strain of the strain of the strain of the strain of the strain of the cell? Explain it by t property जाता है ? potential? \_  $(Turr\,Over)$ 

261 DRG (8) https://www.hyvonline.com

 $(i)$ 

https://universitynews.in/ https://www.hyvonline.com

13,080

3

 $\mathbf{2}$ 

2

of